## p.1/3 **Esempio di gestione mediante** *container* **di una PILA** *(stack)* **e di una CODA** *(queue)* prof.ssa P.Grandillo

```
PILA.push()
                                   PILA.pop()
                                                                                            CODA.push()
                                                                                                           CODA.pop()
                                         1 2 3
                                                                                      3 2 1\rightarrow 3 2 1
                   ordine di uscita
                                                                                      ordine di arrivo
                                                                                                    3 \mid 2 \mid 1ordine di arrivo
                                         ordine di uscita
                              .top()
                                 \overline{\mathbf{3}}, back().front()
                                 \overline{1}container queue per una CODA
                    container stack per una PILA
        pila_stack.cpp (esempio: pila di pratiche da elaborare)
                                                                               coda_queue.cpp (esempio: fila di persone da servire)
#include <iostream>#include <iostream>
#include <fstream> 
#include <fstream> 
 using namespace std; 
 using namespace std; #include <stack> #include <queue> stack <int> PILA; queue <int> CODA; ifstream finp ("finp P C.txt");
                                                                        ifstream finp ("finp P C.txt");
void scriviPila (){ void scriviCoda () { 
 cout << "\n\nin PILA pratiche: "; 
 cout << "\n\nin CODA persone : ";  cout << CODA.size();  cout << PILA.size(); 
 cout << " - prima: " << CODA.front();  cout << " - ultima: " << PILA.top();  cout << " - ultima: " << CODA.back(); } } int Push (int pra) { 
                                                                      int Push (int per) { 
    PILA.push (pra); CODA.push (per);  return 0;  return 0; } } 
int Pop (int& praT) {

int Pop (int& perT) {
     if ( PILA.empty() ) {  if ( CODA.empty() ) { cout \langle \langle \cdot \rangle_n \rangle_{n-m-m-m-m-m-m-m-m-m}
 cout <<"\n\n-------------------------------------\n";  cout << "errore Pila vuota, nessuno da servire";  cout << "errore Coda vuota, nessuno da servire";  return -1;  return -1;  }  } 
scriviPila (); 
scriviCoda (); 
praT =PILA.top(); //-- lettura dell'ultimo elem. inserito
perT =CODA.front(); //-- lettura del primo elem. inserito
PILA.pop (); //-- rimuove l'ultimo elemento dalla Pila
CODA.pop(); //-- rimuove il primo elemento dalla Coda
 return 0; //per stack il metodo .pop() opera su ultimo elemento
 return 0; //per queue il metodo .pop() opera su primo elemento} }
```

```
int main(){int PRA, praPila;
                           pratica letta da file
 int N, esito=0;
                           prelevata da PILAfinp >> N; for (int i=0; i<N && esito==0; i++) {
        finp >> PRA; 
        if (PRA > 0) //--- arriva pratica 
            esito = Push(PRA); 
 else //---elaborata pratica  { esito = Pop (praPila); if (esito == 0)

 cout << "\nconclusa pratica: "<< praPila;  }  } if (e<sub>s</sub>it<sub>o</sub>) == 0)if ( ! PILA.empty() ) { //-- condizioni equivalenticout \langle \langle \cdot \rangle "\n\n-----------------------------\n";
        cout << "errore: Pila ancora piena"; scriviPila ();  } 
 else 
 cout <<"\n\n OK - non ci sono altre pratiche nella Pila";  cout << endl; 
 finp.close();  return 0; } int main(){int PER, perCoda;
                                                                                           PER persona letta da file
                                                            int N, esito=0;
                                                                                       prelevata da CODAfinp >> N; for (int i=0; i<N && esito==0; i++) {
                                                                  finp >> PER; 
                                                                  if (PER > 0) //---arriva persona 
                                                                      esito = Push(PER); 
 else //--- esce persona  { esito = Pop (perCoda); if (esito == 0)

 cout << "\nservita persona : "<< perCoda;  }  } if (esito == 0)
                                                                if ( CODA.size() > 0 ) { //-- condizioni equivalenti
                                                                   cout << "\n\n-------------------------\n";  cout << "errore: CODA ancora piena"; scriviCoda ();  } 
 else 
 cout <<"\n\n OK - non ci sono altre persone nella Coda";  cout << endl;  finp.close();  return 0; }
```
*NOTA: sia per il container stack che per il container queue, le condizioni* **! nome.empty()** *<sup>e</sup>* **nome.size() > 0** *sono equivalenti*

per approfondimenti consultare :

**https://www.cplusplus.com/reference/stack/stack/**

**https://www.cplusplus.com/reference/queue/queue/**

## **Esempio di gestione mediante** *container* **di una PILA** *(stack)* **e di una CODA** *(queue)*

## p.3/3 **casi di Test** prof.ssa P.Grandillo

Entrambi i programmi leggono dal File di Testo il numero N di ingressi ed uscite dalla **PILA**/**CODA**; poi leggono gli N valori successivi: un numero positivo indica il progressivo della **pratica**/**persona** in arrivo (1 2 ...) che va inserita nel *container stack*/*queue* mediante il metodo *.push()*; il valore **-1** indica che una **pratica**/**persona** è stata **elaborata**/**servita** e che, mediante il metodo *.pop()*, dalla **PILA** può essere eliminato **l'ultimo elemento dalla fine** mentre la **CODA** può scorrere **eliminando il primo elemento dall'inizio**.

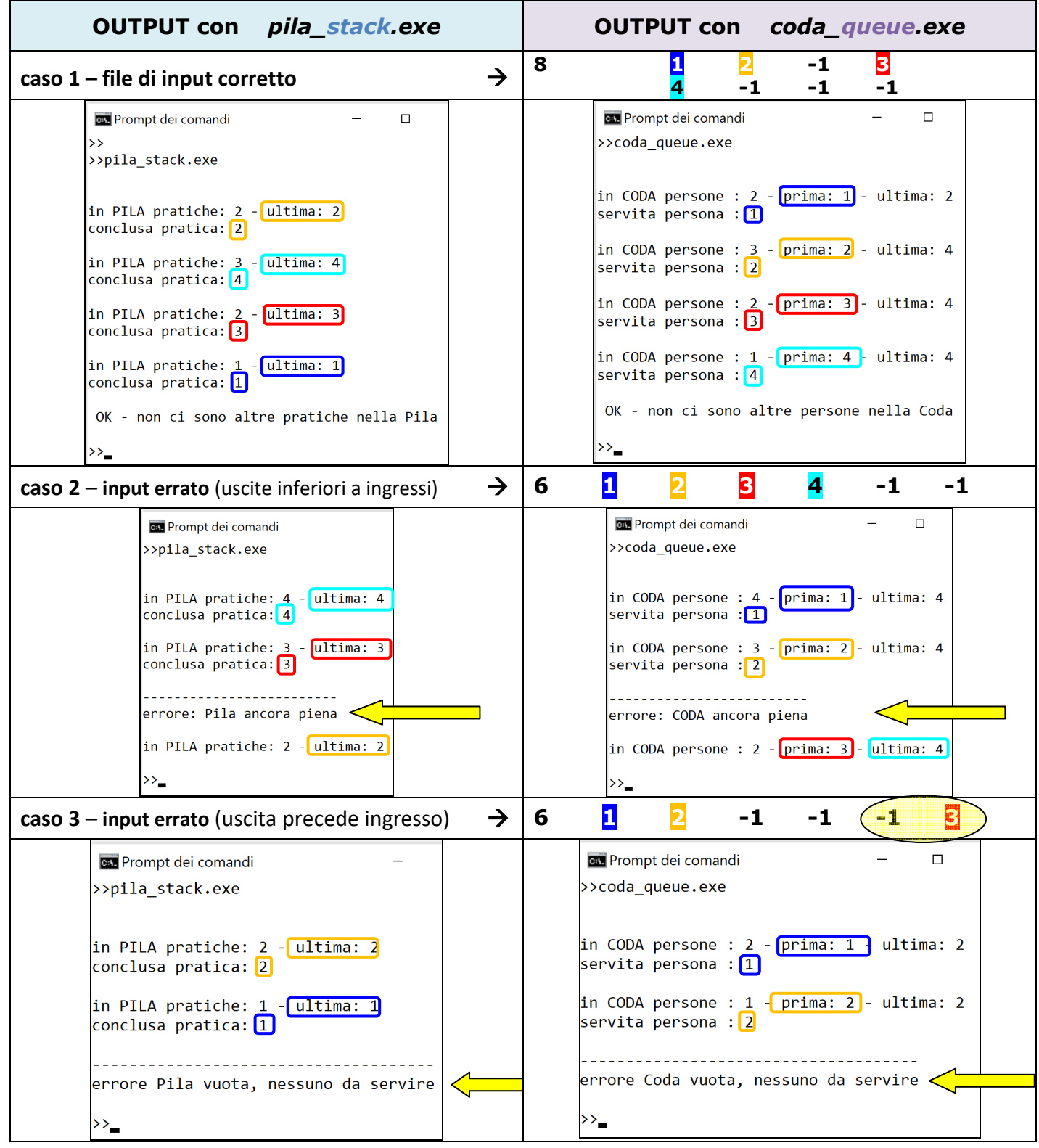